# <span id="page-0-0"></span>**Applied Econometrics** with R

# Extension 1

## **[Financial Econometrics](#page-0-0)**

Christian Kleiber, Achim Zeileis © 2008–2017 [Applied Econometrics with R](#page-21-0) – Ext. 1 – [Financial Econometrics](#page-0-0) – 0 / 21

## <span id="page-1-0"></span>[Financial Econometrics](#page-0-0)

## **[Overview](#page-1-0)**

## **Overview**

#### **Further packages for time series analysis**

- **dse** Multivariate time series modeling with state-space and vector ARMA (VARMA) models.
- **FinTS** R companion to Tsay (2005).
- **forecast** Univariate time series forecasting, including exponential smoothing, state space, and ARIMA models.
- **fracdiff** ML estimation of ARFIMA models and semiparametric estimation of the fractional differencing parameter.
- **longmemo** Convenience functions for long-memory models.
- **mFilter** Time series filters, including Baxter-King, Butterworth, and Hodrick-Prescott.
- **Rmetrics** Some 20 packages for financial engineering and computational finance, including GARCH modeling in **fGarch**.
- **tsDyn** Nonlinear time series models: STAR, ESTAR, LSTAR.
- **vars** (Structural) vector autoregressive (VAR) models

[Financial Econometrics](#page-0-0)

## <span id="page-3-0"></span>**[GARCH Modelling via tseries](#page-3-0)**

Christian Kleiber, Achim Zeileis © 2008–2017 [Applied Econometrics with R](#page-0-0) – Ext. 1 – [Financial Econometrics](#page-0-0) – 3 / 21

## **GARCH models**

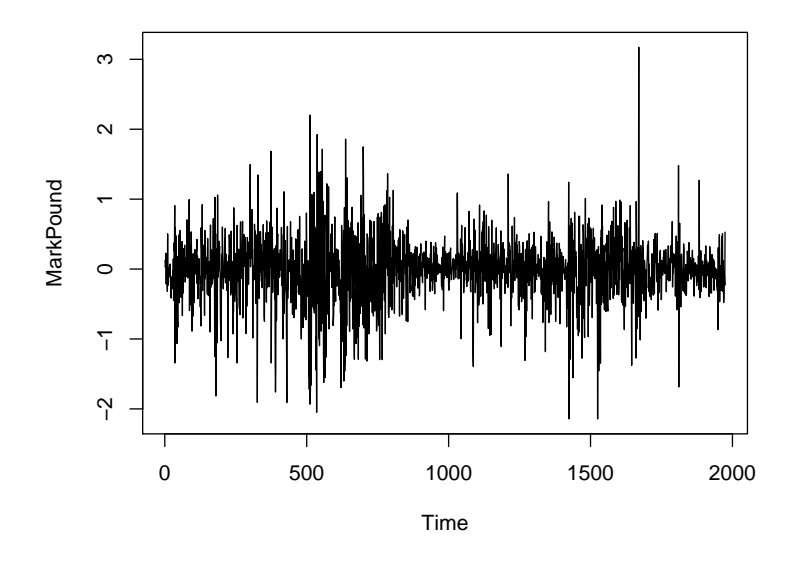

### **GARCH models**

**tseries** function garch() fits GARCH(*p*, *q*) with Gaussian innovations. Default is GARCH(1, 1):

$$
y_t = \sigma_t \nu_t, \quad \nu_t \sim \mathcal{N}(0, 1) \text{ i.i.d.,}
$$
  
\n
$$
\sigma_t^2 = \omega + \alpha y_{t-1}^2 + \beta \sigma_{t-1}^2, \quad \omega > 0, \alpha > 0, \beta \ge 0.
$$

**Example:** DEM/GBP FX returns for 1984-01-03 through 1991-12-31

```
R> library("tseries")
R> mp <- garch(MarkPound, grad = "numerical", trace = FALSE)
R> summary(mp)
Ca11:\text{garch}(x = \text{MarkPound}, \text{grad} = \text{''numerical''}, \text{trace} = \text{FALSE})Model:
GARCH(1,1)Residuals:
     Min 1Q Median 3Q Max
-6.79739 - 0.53703 - 0.00264 0.55233 5.24867
```
## **GARCH models**

```
Coefficient(s):
   Estimate Std. Error t value Pr(>|t|)
a0 0.0109 0.0013 8.38 <2e-16
a1 0.1546 0.0139 11.14 <2e-16
b1 0.8044 0.0160 50.13 <2e-16
Diagnostic Tests:
       Jarque Bera Test
data: Residuals
X-squared = 1100, df = 2, p-value <2e-16
       Box-Ljung test
data: Squared.Residuals
X-squared = 2.5, df = 1, p-value = 0.1
Remarks:
```
- *Warning:* OPG standard errors assuming Gaussian innovations.
- More flexible GARCH modeling via garchFit() in **fGarch**.

[Financial Econometrics](#page-0-0)

## <span id="page-7-0"></span>**[GARCH Modelling via Rmetrics](#page-7-0)**

Christian Kleiber, Achim Zeileis © 2008–2017 [Applied Econometrics with R](#page-0-0) – Ext. 1 – [Financial Econometrics](#page-0-0) – 7 / 21

## **Rmetrics**

#### **Rmetrics**

- Initiated and mainly developed by D. Würtz (ETH, Dept. of Theoretical Physics).
- Environment for financial engineering and computational finance.
- Currently comprises some 20 packages: **fArma**, **fAsianOptions**, **fAssets**, **fBasics**, **fBonds**, **fCalendar**, **fCopulae**, **fEcofin**, **fExoticOptions**, **fExtremes**, **fGarch**, **fImport**, **fMultivar**, **fNonlinear**, **fOptions**, **fPortfolio**, **fRegression**, **fSeries**, **fTrading**, **fUnitRoots**, **fUtilities**.
- Unified framework, initially designed for teaching purposes.
- Unified naming conventions via standardized wrappers. For example, arima() from **stats** appears as armaFit().
- We consider GARCH modelling via garchFit() from **fGarch**.

## **GARCH modeling via** garchFit()

```
Example: DEM/GBP FX returns for 1984-01-03 through 1991-12-31
R> library("fGarch")
R> mp_gf <- garchFit(\epsilongarch(1,1), data = MarkPound, trace = FALSE)
R> summary(mp_gf)
Title:
GARCH Modelling
Call:
 garchFit(formula = "garch(1, 1), data = MarkPound,trace = FALSE)Mean and Variance Equation:
data \degree garch(1, 1)<environment: 0x5613f8a63330>
 [data = MarkPound]
Conditional Distribution:
 norm
Coefficient(s):mu omega alpha1 beta1
```
## **GARCH modeling via** garchFit()

-0.0061903 0.0107614 0.1531341 0.8059737

Std. Errors: based on Hessian

Error Analysis:

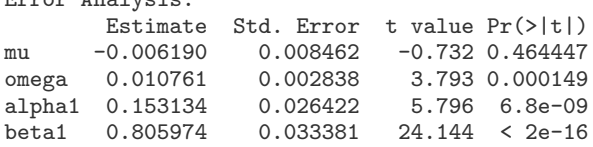

Log Likelihood:  $normalized: -0.5606$ 

Description: Thu Oct 12 13:41:42 2017 by user: zeileis

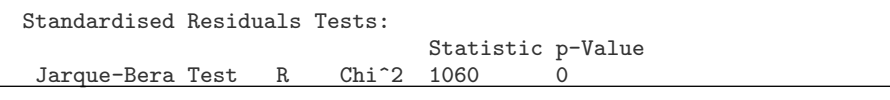

Christian Kleiber, Achim Zeileis © 2008–2017 [Applied Econometrics with R](#page-0-0) – Ext. 1 – [Financial Econometrics](#page-0-0) – 10 / 21

## **GARCH modeling via** garchFit()

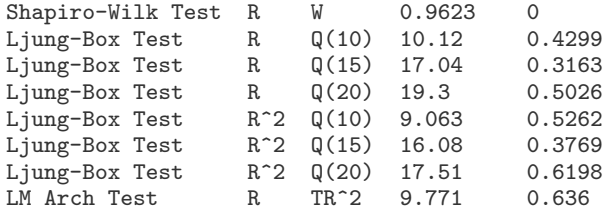

Information Criterion Statistics: AIC BIC SIC HQIC 1.125 1.137 1.125 1.129

#### **Remarks:**

- $\bullet$  Benchmark data set for GARCH $(1, 1)$ , see McCullough and Renfro (*J. Economic and Social Measurement* 1998). garchFit() hits the benchmark.
- Note that constant included by default (not possible with **tseries**).
- **•** Standard errors are from the Hessian.

## **More on** garchFit()

#### garchFit() **provides**

- ARMA models with GARCH-type innovations
- Various innovation distributions: Gaussian, *t*, GED, including skewed generalizations.
- Several algorithms for maximizing log-likelihood, default is nlminb.
- Two methods for initializing recursions.

Mean equation is ARMA

$$
y_t = \mu + \sum_{t-i}^{m} \phi_i y_{t-i} + \sum_{t-j}^{n} \theta_i \varepsilon_{t-j} + \varepsilon_t
$$

Variance equation for GARCH(*p*, *q*) is

$$
\varepsilon_t = \sigma_t \nu_t,
$$
  
\n
$$
\nu_t \sim \mathcal{D}_{\vartheta}(0, 1) \text{ i.i.d.},
$$
  
\n
$$
\sigma_t^2 = \omega + \sum_{i=1}^{\rho} \alpha_i \varepsilon_{t-i}^2 + \sum_{t-j}^{\rho} \beta_j \sigma_{t-j}^2.
$$

Mean equation is ARMA

$$
y_t = \mu + \sum_{t-i}^{m} \phi_i y_{t-i} + \sum_{t-j}^{n} \theta_i \varepsilon_{t-j} + \varepsilon_t
$$

Variance equation for APARCH(*p*, *q*) is

$$
\varepsilon_t = \sigma_t \nu_t,
$$
  
\n
$$
\nu_t \sim \mathcal{D}_{\vartheta}(0,1) \text{ i.i.d.},
$$
  
\n
$$
\sigma_t^{\delta} = \omega + \sum_{i=1}^{\rho} \alpha_i (|\varepsilon_{t-i}| - \gamma_i \varepsilon_{t-i})^{\delta} + \sum_{t=j}^{q} \beta_j \sigma_{t-j}^{\delta}.
$$

where  $\delta > 0$  and the leverage parameters  $-1 < \gamma_i < 1$ . APARCH comprises various GARCH-type models, including ARCH, GARCH, Taylor/Schwert-GARCH, GJR-GARCH, TARCH, NARCH, log-ARCH, ...

**More complex example:** Ding, Granger, Engle (*J. Emp. Fin.* 1993) MA(1)-APARCH(1,1) model for S&P 500 returns (17055 observations)

```
R> sp_ap \leq garchFit(\in arma(0,1) + aparch(1,1),
+ data = ts(100 * sp500dge), trace = FALSE)
```

```
Excerpt from summary(sp_ap):
```

```
Std. Errors:
based on Hessian
Error Analysis:
      Estimate Std. Error t value Pr(>|t|)
mu 0.020595 0.006342 3.247 0.00116
ma1 0.144709 0.008346 17.338 < 2e-16
omega 0.009991 0.001066 9.373 < 2e-16
alpha1 0.083792 0.004343 19.293 < 2e-16
gamma1 0.374182 0.028027 13.351 < 2e-16
```
Results broadly agree with original paper (p. 99, eq. (19)), where algorithm was BHHH. (Note: percentage returns!)

#### **Further ARCH-type models:**

```
Taylor-Schwert ARCH (compare Ding, Granger, Engle, eq. (16))
```

```
R> sp_tsarch <- garchFit(\tilde{c} arma(0,1) + garch(1,1), delta = 1,
+ data = ts(100 * sp500dge), trace = FALSE)
```

```
Threshold ARCH (TARCH)
R> sp_tarch <- garchFit(\tilde{a} arma(0,1) + garch(1,1), delta = 1,
+ leverage = TRUE, data = ts(100 * sp500dge), trace = FALSE)
GJR-GARCH
R> sp_tarch \leq garchFit(\in arma(0,1) + garch(1,1), delta = 2,
+ leverage = TRUE, data = ts(100 * sp500dge), trace = FALSE)
```
#### **Specifying innovation distributions:**

```
cond.dist – specification of conditional distributions allowing for
"dnorm", "dged", "dstd", "dsnorm", "dsged", "dsstd". Three of
these ("dsnorm", "dsged", "dsstd") are skewed. – Thus
```

```
GARCH(1,1) with Student-t (shape parameter estimated)
R> sp_garch\_std \leftarrow garchFit( garch(1,1), cond.dist = "dstd",+ data = ts(100 * sp500dge), trace = FALSE)
```

```
GARCH(1,1) with Student-t<sub>3</sub> (shape parameter fixed at 3)
R> sp_garch_std3 <- garchFit(\in garch(1,1),
+ cond.dist = "dstd", shape = 3, include.shape = FALSE,
+ data = ts(100 * sp500dge), trace = FALSE)
```

```
GARCH(1,1) with Laplace (a GED with shape fixed at 1)
R > sp_{\text{garch\_ged}} < - \text{garchFit} (\text{garch}(1,1),
+ cond.dist = "dged", shape = 1, include.shape = FALSE,
+ data = ts(100 * sp500dge), trace = FALSE)
```
#### **Further remarks:**

- More details regarding fitting process, defaults, etc. upon setting  $trace = TRUF.$
- plot() method offers 12 types of plots: time series, conditional std. dev., ACF of obs. and squared obs., residuals, ACF of residuals and squared residuals,etc.

```
Example: (ARMA-APARCH cont'd)
Series with superimposed conditional std. dev. is
R> plot(sp_ap, which = 3)
```
**Series with 2 Conditional SD Superimposed** 

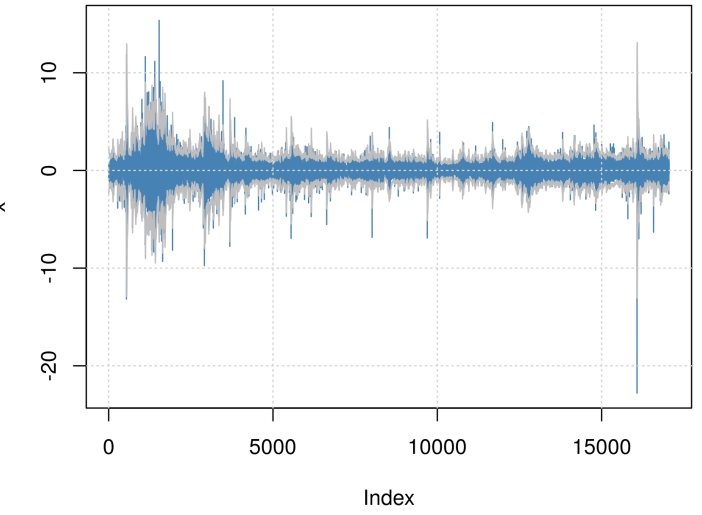

<span id="page-20-0"></span>[Financial Econometrics](#page-0-0)

## **[Extensions](#page-20-0)**

## <span id="page-21-0"></span>**Additional tools for financial engineering**

- Portfolio management: **fPortfolio**, **portfolio** offer portfolio selection and optimization.
- Risk management:
	- Classical Value-at-Risk: **VaR**.
	- Extreme Value Theory models: **evd**, **evdbayes**, **evir**, **extRremes**, **ismec**, **POT**.
	- Multivariate modeling: **fCopulae**, **copula**, **fgac**
- High-frequency data: **realized**.

More complete overview in CRAN Task View Empirical Finance at

<http://CRAN.R-project.org/view=Finance>